Quick Reference Guide (QRG)

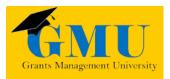

## New Charter Checklist LEAs/External Users

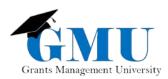

page internormality plan

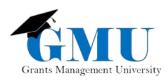

## Getting Started

- 1. Review *Entity Profile Form* Instructions: <u>http://www.azed.gov/finance/entity-profile-form-instructions/</u> read ALL instructions before continuing to the *Entity Profile Form* itself.
- 2. Submit filled out *Entity Profile Form* electronically to School Finance at <u>SFAnalystTeam@azed.gov</u> (if you are a new Charter, you will obtain the *CTDS* number after submitting the form).
- 3. School Finance will provide you with ADEConnect access after completing the *Entity Profile Form*. If you have any questions or need further assistance with obtaining ADEConnect account, please, reach out to ADESupport at 602-542-7378 or via email at <a href="mailto:adesupport@azed.gov">adesupport@azed.gov</a>.

| ENTITY PRC<br>elds have blue fill inste<br>Entity CTDS:<br>Entity Name:<br>District or Charter<br>Holder CTDS:<br>District or Charter<br>Holder Name:<br>If entity is a JTED c<br>please specify type<br>Satellite Campu | ad of white fi                                   |                                                                                                    | orders                                                                                                    | -                                                                                                    | Dollars Ma                                                                                                    | _                               |
|----------------------------------------------------------------------------------------------------|--------------------------------------------------|----------------------------------------------------------------------------------------------------|----------------------------------------------------------------------------------------------------|----------------------------------------------------------------------------------------------------|----------------------------------------------------------------------------------------------------|---------------------------------|
| Entity CTDS:<br>Entity Name:<br>District or Charter<br>Holder CTDS:<br>District or Charter<br>Holder Name:<br>If entity is a JTED of<br>please specify type                                                              | ampus,                                           | I or have red b                                                                                                    | _                                                                                                    | Elick for                                                                                                    | CTDS Instruc                                                                                                    | tions                           |
| Entity Name:<br>District or Charter<br>Holder CTDS:<br>District or Charter<br>Holder Name:<br>If entity is a JTED of<br>please specify type                                                                              |                                                  | -                                                                                                    | •                                                                                                    | Click for                                                                                                    | CTDS Instruc                                                                                                    | tions                           |
| District or Charter<br>Holder CTDS:<br>District or Charter<br>Holder Name:                                                                                                    |                                                  |                                                                                                    |                                                                                                    |                                                                                                    |                                                                                                    |                                 |
| Holder CTDS:<br>District or Charter<br>Holder Name:<br>If entity is a JTED of<br>please specify type                                                                                                    |                                                  | -                                                                                                    |                                                                                                    |                                                                                                    |                                                                                                    |                                 |
| Holder Name:<br>If entity is a JTED c<br>please specify type                                                                                                    |                                                  |                                                                                                    |                                                                                                    |                                                                                                    |                                                                                                    |                                 |
| please specify type                                                                                                    |                                                  |                                                                                                    |                                                                                                    |                                                                                                    |                                                                                                    |                                 |
|                                                                                                    |                                                  |                                                                                                    | 0                                                                                                    | Private                                                                                                    | S Only:<br>Day School                                                                                                    |                                 |
| <ul> <li>Main or Central</li> </ul>                                                                                                    | Campus                                           |                                                                                                    | C                                                                                                    | Private                                                                                                    | Residential                                                                                                    |                                 |
|                                                                                                    |                                                  |                                                                                                    |                                                                                                    |                                                                                                    |                                                                                                    |                                 |
| State:                                                                                                    | Address<br>Same<br>Mailir<br>Addre<br>Site Fax N | as City:<br>g<br>SS Zip<br>Code:                                                                                                    |                                                                                                    |                                                                                                    |                                                                                                    | ate:                            |
| 2 3 4                                                                                                    | 56<br>ГГ                                         | 78<br>77                                                                                                    | 9<br>Г                                                                                                    | 10<br>Г                                                                                                    | 11 12<br>Г Г                                                                                                    | UE                              |
|                                                                                                    |                                                  | Title:                                                                                                    |                                                                                                    |                                                                                                    |                                                                                                    |                                 |
| Fax                                                                                                    |                                                  | E-Mail:                                                                                                    |                                                                                                    |                                                                                                    |                                                                                                    |                                 |
|                                                                                                    | Posi                                             | tion:                                                                                                    |                                                                                                    |                                                                                                    |                                                                                                    | ~                               |
|                                                                                                    | Web<br>Site:                                     |                                                                                                    |                                                                                                    |                                                                                                    |                                                                                                    |                                 |
| st:                                                                                                    |                                                  |                                                                                                    | ~                                                                                                    | 1                                                                                                    |                                                                                                    |                                 |
|                                                                                                    | oposed changes to yo                             | oposed changes to your profile:  Physical Address State: State: Site Fax N 2 3 4 5 6 Fax: Fax: Positi Site: Site: | oposed changes to your profile:<br>Physical<br>Address:<br>Same as<br>City:<br>Mailing<br>Address:<br>Site Fax Number:<br>Title:<br>Fax:<br>Fax:<br>Position:<br>Web<br>Site : | oposed changes to your profile:    Physical   Address:   State:   Same as   City:   Mailing   Address   Zip   Address   Site Fax Number:   Site Fax Number:   Title:   Fax:   Fax:   Position:     Web   Site: | poposed changes to your profile:    Physical   Address:   State:   Same as   Code:   Code:   Site Fax Number:   Site Fax Number:   Title:   Fax:   Fax:   Position:     Web   Site: | oposed changes to your profile: |

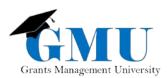

4. Register on www.sam.gov for CCR (Central Contractor Registration). Please note that The System for Award Management (SAM) registration is managed by the federal government and there is no cost associated with it.

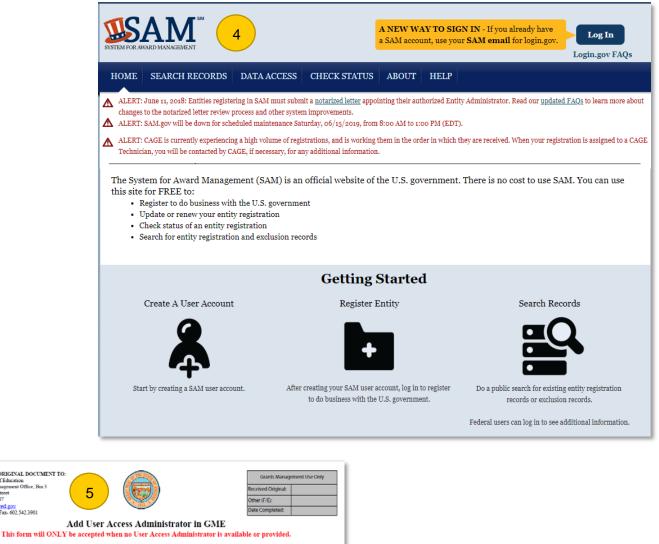

| Entity:                                                                                 |                                                                                                    |       |             | CTDS:                                       |                             |  |
|-----------------------------------------------------------------------------------------|----------------------------------------------------------------------------------------------------|-------|-------------|---------------------------------------------|-----------------------------|--|
| First Name                                                                              | Last Name                                                                                                    | Title | Email       | Phone                                       | Signature Required          |  |
|                                                                                         |                                                                                                    |       |             |                                             |                             |  |
|                                                                                         |                                                                                                    |       |             |                                             |                             |  |
|                                                                                         |                                                                                                    |       |             |                                             |                             |  |
|                                                                                         |                                                                                                    |       |             |                                             |                             |  |
|                                                                                         |                                                                                                    |       |             |                                             |                             |  |
|                                                                                         |                                                                                                    |       |             |                                             |                             |  |
|                                                                                         |                                                                                                    |       |             |                                             |                             |  |
|                                                                                         |                                                                                                    |       |             |                                             |                             |  |
| Title: This section must be signed by:<br>a. Districts: Board Prevalent, Superintendent |                                                                                                    |       |             |                                             |                             |  |
| Name:                                                                                   |                                                                                                    |       | c. Other Ty | Charter Contract Si<br>pe of Entities : Com | parable authorized official |  |
| Date:                                                                                   | * More information can be found from ADE Grant Management Home page<br>- General Statement of Assurance Web site. (www.ade.az.gov/gune) |       |             |                                             |                             |  |

5. Reach out to Grants Management at grants@azed.gov to obtain an Add User Access Administrator Form. This form is necessary to gain access to Grants Management Enterprise (GME).

RETURN SIGNED ORIGINAL DOCUMENT TO: Arizona Department of Education Attention: Grants Management Office, Bin 3 1535 West Jefferson Street Phoenix, Arizona 85007

irries: grants@azed.gov ae-602.542.3470, Fax- 602.542.3901

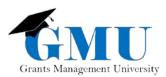

- 6. Fill out your *W9 form* that can be found at <a href="http://www.azed.gov/grants-management/gsa/">http://www.azed.gov/grants-management/gsa/</a>.
  a. This form can be also found in the GME's Grants Management Resource Library in General Statement of Assurances (GSA) folder.

| 🏛 ADE 🗸                               | 🛉 🕾 PARENTS & STUDENTS 🗸                                                         | 🛤 🌲 SCHOOLS & TEACHERS 🗸 🛛 🛗 ADE                                                      | ECALENDAR 🔒 C          | COMMON LOGON                                      | ADECONNECT |   |             |
|---------------------------------------|----------------------------------------------------------------------------------|---------------------------------------------------------------------------------------|------------------------|---------------------------------------------------|------------|---|-------------|
| R R R R R R R R R R R R R R R R R R R |                                                                                  |                                                                                       |                        |                                                   |            |   |             |
| 😭 HOME                                |                                                                                  | GUIDANCE & REGULATIONS                                                                | ABOUT US $_{\rm \vee}$ | $\operatorname{CONTACT} \operatorname{US}_{\vee}$ |            |   |             |
|                                       |                                                                                  |                                                                                       | Gra                    | nts Mana                                          | agemen     | t |             |
|                                       |                                                                                  | of Assurance (GS/                                                                     | -•                     |                                                   |            |   | weet Share  |
|                                       |                                                                                  | te the General Statement of Assurances<br>t practice to keep in mind that to start, e |                        |                                                   |            |   | tion page – |
| 1. LE                                 | A General Statement of Assur                                                     | ance Update (this user can start and ed                                               | dit the GSA)           |                                                   |            |   |             |
| 2. LE                                 | 2. LEA Entity Authorized Signer (this user can review and submit the GSA to ADE) |                                                                                       |                        |                                                   |            |   |             |
| 🛢 SA                                  | SAM.gov Data Page Printing Instructions                                          |                                                                                       |                        |                                                   |            |   |             |
| Please su                             | Please submit completed GSA and <u>W-9 forms to grants@azed.gov</u>              |                                                                                       |                        |                                                   |            |   |             |
| Frequ                                 | ently Asked Questic                                                              | ns                                                                                    |                        |                                                   |            |   |             |
| For additi                            | onal guidance, please refer to:                                                  |                                                                                       |                        |                                                   |            |   |             |
| • <u>Fre</u>                          | equently Asked Questions for fur                                                 | ther instruction on grant processes                                                   |                        |                                                   |            |   |             |
| • Tra                                 | Training Resources for technical instructions on using the GME system            |                                                                                       |                        |                                                   |            |   |             |

| GME Home                              |   |
|---------------------------------------|---|
| Administer                            |   |
| Search                                |   |
| Reports                               |   |
| Inbox                                 |   |
| Contact ADE                           |   |
| Grants Management<br>Resource Library |   |
| нер                                   | Ц |
| GME Sign Out                          | a |
| Pena, Katarina                        | l |
| Production                            | L |
| Session Timeout<br>00:00:00           |   |

| Grants Management Resource Library [Expand All] [Collapse A |
|-------------------------------------------------------------|
| Adult Education                                             |
| Career and Technical Education (CTE)                        |
| Character Education                                         |
| Early Childhood                                             |
| Education for Homeless Children & Youth                     |
| + ESS                                                       |
| Fiscal Monitoring                                           |
| Fund Alerts                                                 |
| General Statement of Assurances (GSA)                       |
| Manual Process - GSA and Self Assessment Fast Fact          |
| FY2019 (and beyond) GSA Quick Reference Guide               |
| General Statement of Assurance (Over view)                  |
| SAM.gov Printing Instructions                               |
| 🗢 <u>W-9</u>                                                |

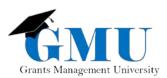

- 7. Once both forms are completed (*Add User Access Administrator Form* and *W9*), submit to Grants Management at <u>grants@azed.gov</u> to gain access to Grants Management Enterprise (GME) system. Please make sure the person assigned as the LEA User Access Administrator has the Grants Management application in ADEConnect to access GME.
- 8. Once the Grants Management assigns 1 LEA User Access Administrator, this user is responsible for assigning roles to additional users for that LEA.
- The LEA User Access Administrator needs to assign (to one or more users) 2 GSA (General Statement of Assurance) roles: *LEA General Statement of Assurances Update* and *LEA Entity Authorized Signer*. Instructions on how to assign roles can be found in Grants Management Resource Library > GME User Resources/Training > User Roles/User Access Administration > <u>User Roles and User Access</u> <u>Administration in GME</u>.
- 10. Submit your *GSA* in GME system. Please note that you won't be fully approved for any funding until your GSA is in <u>SEA General Statement of Assurance Accepted</u> status.

## Checklist

Be sure you have each box checked to ensure you can access and submit your GSA.

- Complete and submit the Entity Profile Form to School Finance (sfanalystteam@azed.gov)
- □ Register for CCR (Central Contractor Registration) at <u>www.sam.gov</u>.

□ Once School Finance has given ADEConnect access, determine who will be the Entity Administrator. Once an Entity Administrator is identified, he or she will need to give access to Grants Management to any users that will need access to GME.

□ Reach out to Grants Management (<u>grants@azed.gov</u>) to obtain an Add User Access Form.

Complete and submit the Add User Access and W9 forms to Grants Management (grants@azed.gov)

□ Once Grants Management assigns 1 user as LEA User Access Administrator, this user will assign the GSA roles to 1 or 2 users. Note: these users should have the Grants Management link on ADEConnect.

 $\Box$  Once the GSA roles are assigned, submit the GSA via GME.

## Need Assistance?

| Grants Management System (GME) | Passwords/ADEConnect Support |
|--------------------------------|------------------------------|
| Phone: 602.542.3901            | Phone: 602.542.7378          |
| Email: grants@azed.gov         | Email: adesupport@azed.gov   |